## УТВЕРЖДАЮ

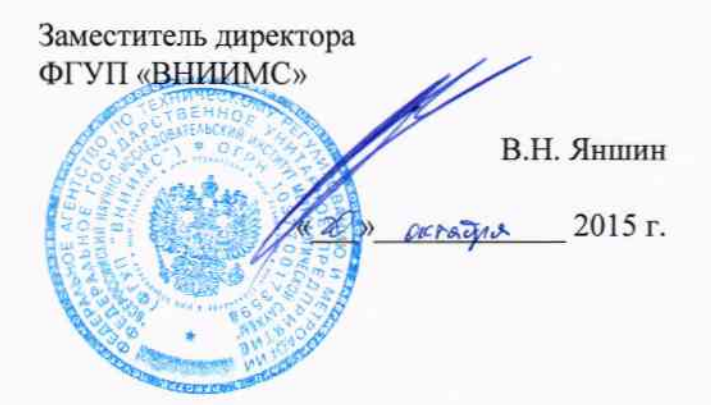

# ВИБРОАНАЛИЗАТОРЫ ПОРТАТИВНЫЕ SCOUT220-IS И COMMTEST220 фирмы «Bently Nevada, Inc.», США

МЕТОДИКА ПОВЕРКИ  $1.0.63523 - 16$ 

## ВИБРОАНАЛИЗАТОРЫ ПОРТАТИВНЫЕ SCOUT200-IS И COMMTEST220 фирмы «Bently Nevada, Inc.», США

## МЕТОДИКА ПОВЕРКИ

Введена в действие с 2015 г.  $\langle\langle \quad \rangle\rangle$ 

Настоящая методика распространяется на виброанализаторы портативные SCOUT200-IS и COMMTEST220 (далее виброанализаторы) фирмы «Bently Nevada, Inc.», США, и устанавливает методику их первичной и периодической поверок.

Интервал между поверками 2 года.

1.1 При проведении поверки преобразователей выполняют следующие операции, указанные в таблице 1.

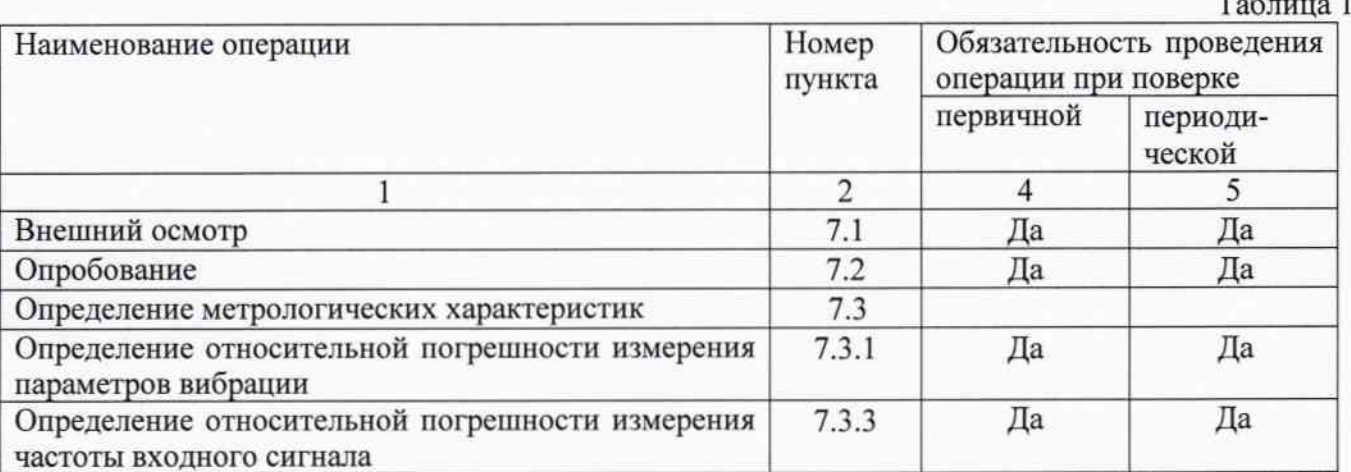

### 2 Средства поверки

2.1 При проведении поверки необходимо применять основные и вспомогательные средства поверки, приведенные в таблице 2.

Таблица 2

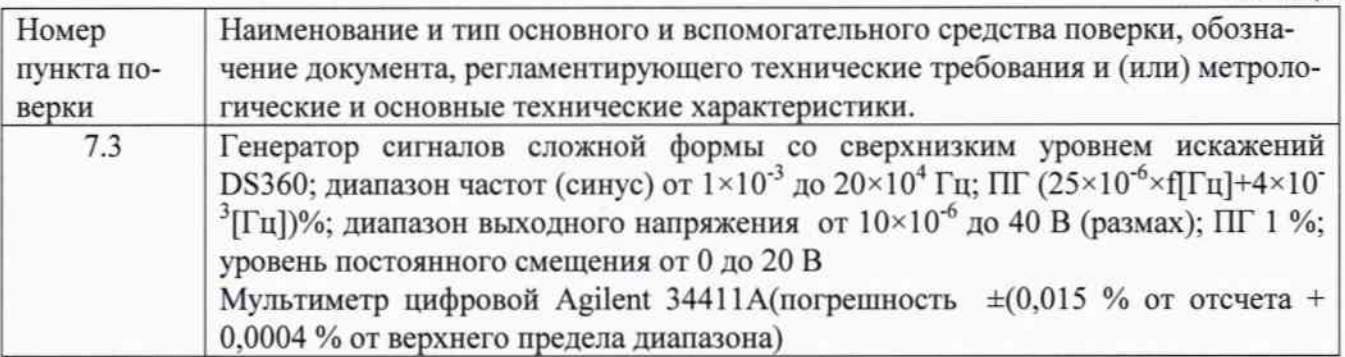

2.2 Допускается применять другие средства поверки, удовлетворяющие требованиям по погрешности, указанным в таблице 2.

3 Требования к квалификации поверителей

3.1 К поверке допускаются лица, аттестованные по месту работы в соответствии с правилами ПР 50.2.012-94, прошедшие обучение и имеющие свидетельство и аттестат поверителя.

### 4 Требования безопасности

4.1 Перед проведением поверки средства поверки, вспомогательные средства должны иметь надежное заземление, поверяемый виброанализатор должен быть подготовлен к работе в соответствии с руководством по эксплуатации.

### 5 Условия проведения поверки

5.1 При проведении поверки должны быть соблюдены следующие условия:

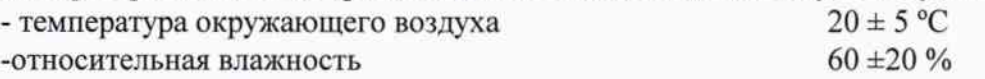

#### -атмосферное давление

#### $101 \pm 4$  K $\Pi$ a

-напряжение источника питания поверяемого прибора должно соответствовать значению, указанному в технической документации на этот прибор

### 6 Подготовка к проведению поверки

6.1 При подготовке к проведению поверки должно быть установлено соответствие виброанализатора следующим требованиям:

- отсутствие механических повреждений корпуса, соединительных кабелей и электрических разъемов;

- резьбовые части электрических разъемов не должны иметь видимых повреждений;

- все приборы должны быть прогреты и подготовлены к работе в соответствии со своим руководством по эксплуатации.

В случае несоответствия виброанализатора хотя бы одному из выше указанных требований, он считается непригодным к применению, поверка не производится до устранения выявленных замечаний.

### 7 Проведение поверки

7.1 Внешний осмотр

При внешнем осмотре устанавливают соответствие комплектности и маркировки требованиям эксплуатационной документации, а также отсутствие механических повреждений корпуса, соединительных кабелей и разъемов.

В случае несоответствия виброанализатора хотя бы одному из вышеуказанных требовании его признают непригодными к применению, поверку не проводят и выдают извещение о непригодности с указанием причин.

#### 7.2 Опробование

Проверяют работоспособность поверяемого виброанализатора в соответствии с эксплуатационной документацией.

7.3 Определение метрологических характеристик.

7.3.1. Определение относительной погрешности измерения параметров вибрации.

Программируется коэффициент преобразования канала с размерностью коэффициента преобразования преобразователя, работающего с этим каналом.

Измерения проводят путем подачи на вход канала переменного напряжения от генератора сигналов сложной формы на пяти частотах диапазона частот в пяти точках, соответствующих 10, 30, 50, 80 и 100% от верхнего предела диапазона измерения виброускорения (виброскорости, виброперемещения). Проводят пересчет подаваемых на вход канала значений напряжений в значения, используя при этом программируемый коэффициент преобразования. Проводят 3 измерения в каждой точке, фиксируя при этом соответствующий выходной сигнал.

Значение виброускорения (виброскорости, виброперемещения), соответствующее подаваемому на вход канала напряжению, определяют по формуле:

$$
a_{\alpha x}(v_{\alpha x}, S_{\alpha x}) = \frac{U_{\alpha x}}{K},\tag{1}
$$

где

 $a_{\rm ex}$  ( $v_{\rm ex}$ ,  $S_{\rm ex}$ ) - значение виброускорения (виброскорости, виброперемещения), соответствующее подаваемому на вход канала напряжению;

 $U_{\rm sr}$  – значение напряжения, подаваемое на вход;

 $K$  - номинальное значение программируемого коэффициента преобразования канала. Относительную погрешность измерения определяют по формуле:

 $\overline{4}$ 

$$
\delta = \frac{a_{\text{max}}(v_{\text{max}}, S_{\text{max}}) - a_{\text{ax}}(v_{\text{ax}}, S_{\text{ax}})}{a_{\text{ax}}(v_{\text{ax}}, S_{\text{ax}})} \times 100,
$$
\n(2)

где

 $a_{\text{max}}$  ( $v_{\text{max}}$ ,  $S_{\text{max}}$ ) - среднее из трех измерений виброускорения (виброскорости, виброперемещения), определяемое на выходе комплекса.

Полученные значения относительной погрешности измерения виброускорения (виброскорости, виброперемещения) не должны превышать  $\pm 1$  %.

7.3.2. Определение относительной погрешности измерения частоты входного сигнала.

На вход канала подается последовательность прямоугольных импульсов от генератора сигналов сложной формы на пяти частотах диапазона частот в пяти точках, соответствующих 10, 30, 50, 80 и 100% от верхнего предела диапазона измерения параметра. Проводят 3 измерения в каждой точке, фиксируя при этом соответствующий выходной сигнал.

Для пересчета частоты вращения из «об/мин» в частоту вращения в «Гц», использовать формулу:

$$
f = v / 60 \tag{3}
$$

где

v - частота вращения;

f - частота задаваемой последовательности прямоугольных импульсов.

Относительную погрешность определяют по формуле:

$$
\delta = \frac{f_{\text{max}} - f_{\text{ax}}}{f_{\text{ax}}} \times 100,\tag{4}
$$

где

 $f_{\text{ex}}$  - частота входного сигнала (частота последовательности импульсов на входе комплекca);

 $f_{\text{entr}}$  – частота вращения, отображенная на экране комплекса и пересчитанная по формуле  $3).$ 

Полученные значения относительной погрешности измерения частоты входного сигнала не должны превышать  $\pm 0.1$  %.

8 Оформление результатов поверки.

8.1 На виброанализаторы портативные SCOUT200-IS и COMMTEST220, признанные годными при поверке, выдают свидетельство о поверке по форме, установленной в Приказе Минпромторга России №1815 от 02.07.2015 г.

Знаки поверки (оттиск поверительного клейма и наклейка) наносятся на свидетельство о поверке.

8.2 Виброанализаторы портативные SCOUT200-IS и COMMTEST220, не удовлетворяющие требованиям настоящей методики, к применению не допускают и выдают извещение о непригодности с указанием причин по форме, установленной Приказе Минпромторга России №1815 от 02.07.2015 г.

Заместитель начальника отдела 008 ФГУП «ВНИИМС»

aller

А.Г. Волченко